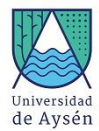

# **Programa de Asignatura**

### **1. Identificación Asignatura**

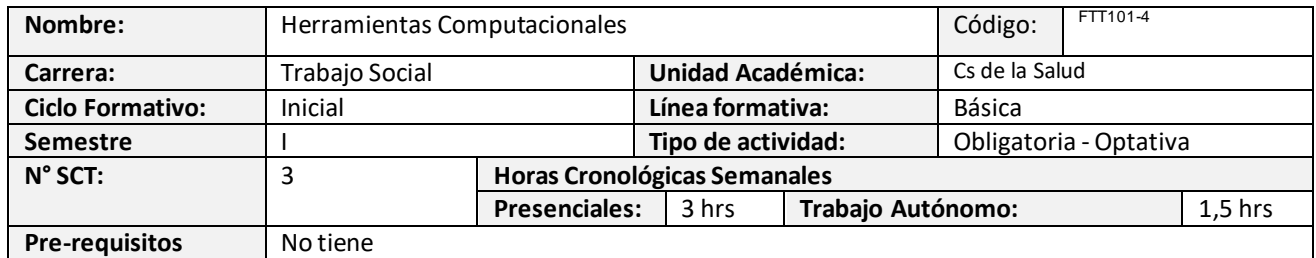

### **2. Propósito formativo**

La asignatura de Computación tiene como propósito el desarrollo de las habilidades computacionales básicas a través del conocimiento del hardware y del software a nivel general. En esta asignatura abordaremos desde los Conceptos Básicos a nivel software y hardware e Introducción a las TIC, procesamiento de textos Word, trabajos con datos mediante el empleo de la planilla de cálculos Excel y Presentaciones con aplicaciones office.

Para lograr estos objetivos, el curso contará con un componente teórico y otro de aplicación-práctica, que se desarrollará en laboratorio de computación u online. En ambos, es de suma importancia el trabajo activo colaborativo y autónomo del estudiante.

Al Pertenecer esta asignatura al Área de Formación Básica, es indispensable para la formación integral del estudiante, proporcionado una visión prospectiva acerca del funcionamiento de la informática para su uso académico y profesional, constituyéndose en una entrada a diferentes líneas curriculares del plan de estudio.

### **3. Contribución al perfil de egreso**

Desarrollo actitudes de respeto, apertura, colaboración, responsabilidad, y compromiso, que le permitan desarrollar competencias comunicativas y de autoaprendizaje. El desempeño de la unidad de competencia se evidencia mediante la observación presencial, el envío de ejercicios y trabajos a través de plataforma a través de Internet; la presentación y exposición de sus trabajos al cumplir con los criterios de evidencia en la aplicación de los contenidos del programa como: entrega oportuna, presentación adecuada, redacción clara y coherencia.

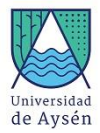

# **4. Resultados de aprendizaje específicos**

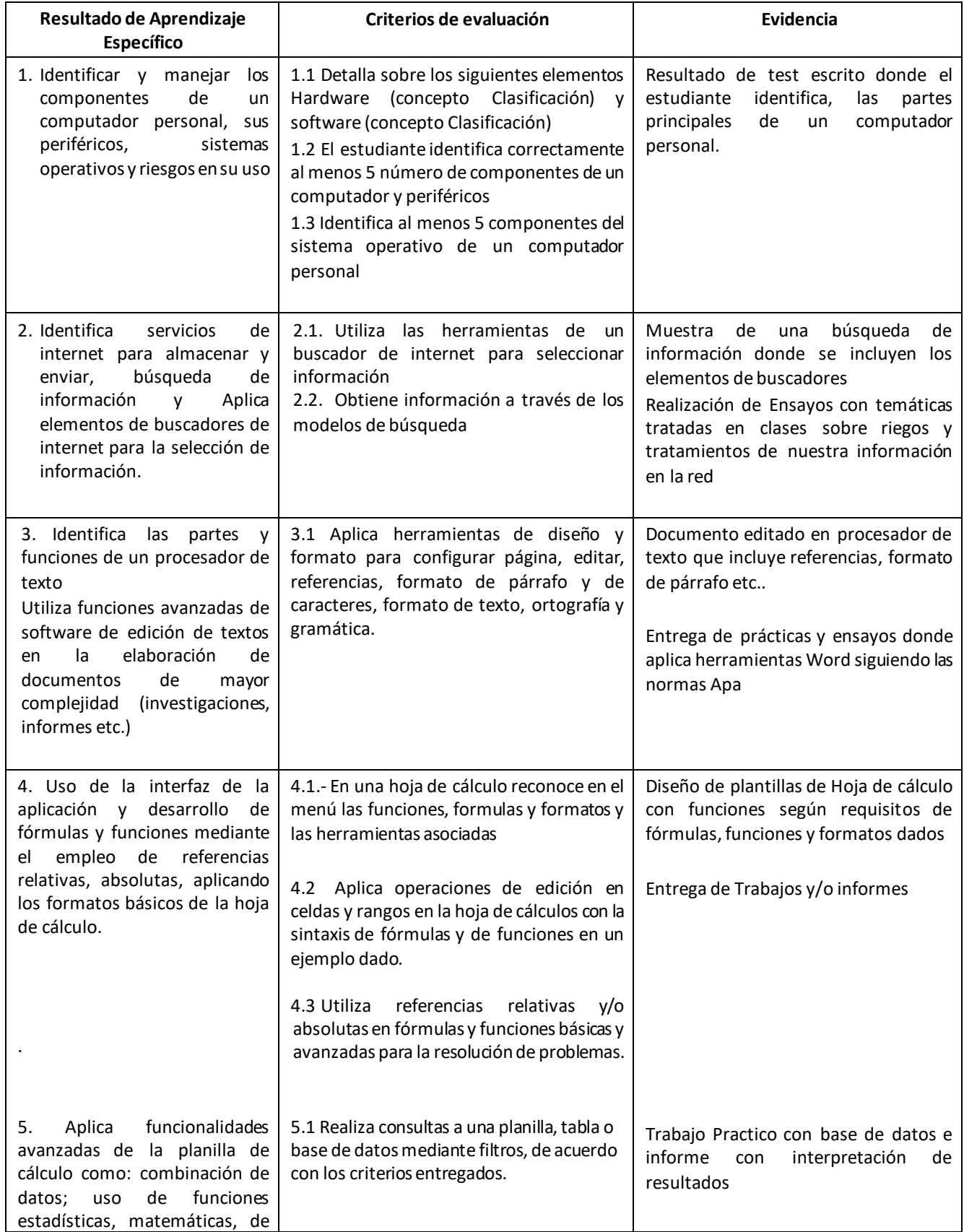

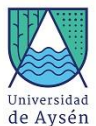

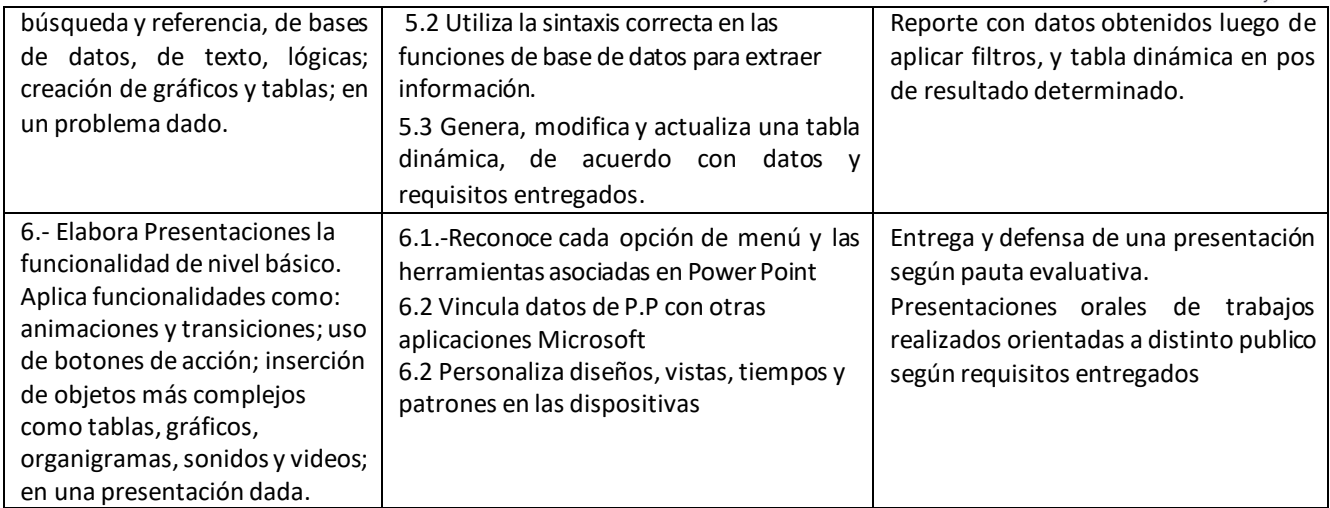

## **5. Unidades de Aprendizaje**

- 1.-Conceptos Básicos e Introducción a las Tic
- 2.-Procesamiento de Texto con Microsoft Word
- 3.-Trabajos con datos mediante el empleo de la planilla de cálculos Excel.
- 4.-Presentaciones con Power Point y trabajo en la nube

### **6. Recursos de Aprendizaje**

Notebook o computador PC con conexión Internet

Plataforma Zoom

Pizarra, marcadores, borrador

Data

Laboratorio de computación para tutorías o clases presenciales

### **Bibliografía**

<https://www.ucentral.edu.co/sites/default/files/inline-files/guia-normas-apa-7-ed-2019-11-6.pdf>

### **7. Comportamiento y ética académica:**

Se espera que los estudiantes actúen en sus diversas actividades académicas y estudiantiles en concordancia con los principios de comportamiento ético y honestidad académica propios de todo espacio universitario y que están estipulados en el *Reglamento de Estudiantes de la Universidad de Aysén*, especialmente aquéllos dispuestos en los artículos 23°, 24° y 26°.

Todo acto contrario a la honestidad académica realizado durante el desarrollo, presentación o entrega de una actividad académica del curso sujeta a evaluación, será sancionado con la suspensión inmediata de la actividad y con la aplicación de la nota mínima (1.0).

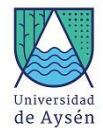

# **Planificación del curso**

### **8. Responsables**

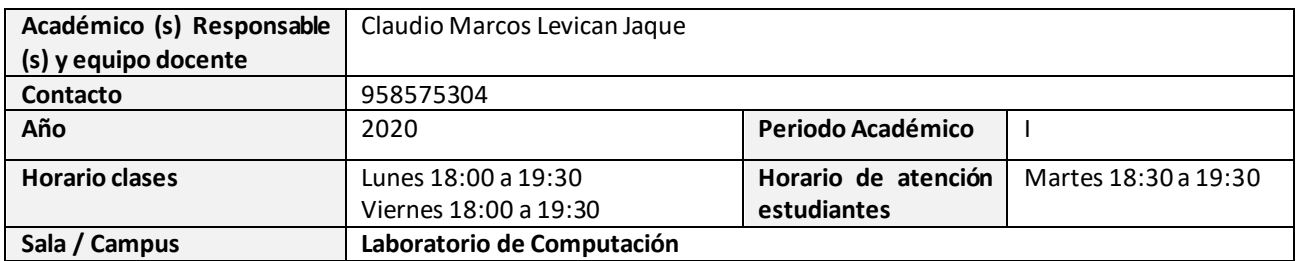

### **9. Metodología de Trabajo:**

Este curso comprende sesiones prácticas (en laboratorio) de 2 horas pedagógicas cada una, con una periodicidad de 2 sesiones a la semana. Desarrollo de trabajo grupal y/o individual guiado, exposiciones, presentaciones.

La primera parte del curso comprendebreves clases expositivas y análisis de lecturas, posteriormente en la segunda parte comprende breves clase teóricas apoyadas con del desarrollo de actividades práctica, trabajando directamente en los computadores, además se contará con material de apoyo en web

### **10. Evaluaciones:**

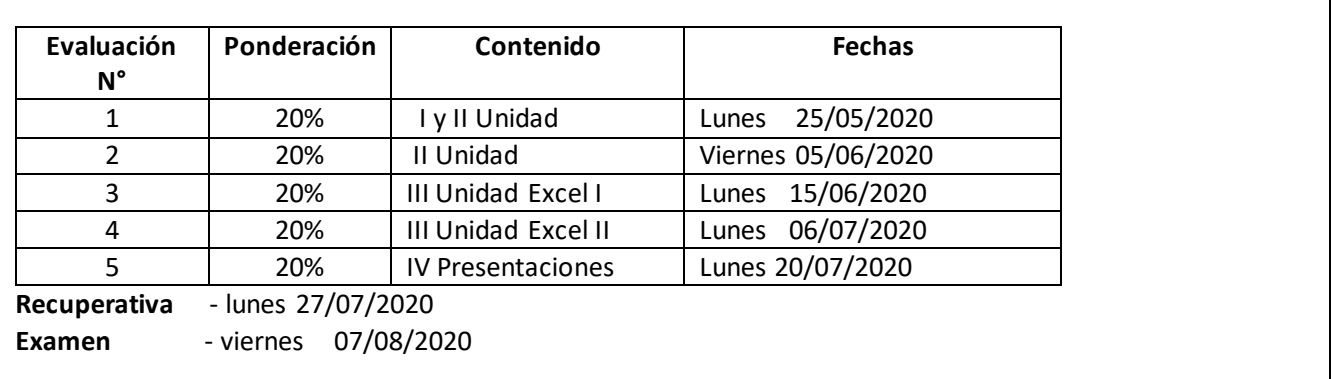

### **11. Otros aspectos asociados al funcionamiento del curso:**

### **REQUISITOS DE APROBACIÓN DE ASIGNATURA**

Examen:

**A.-CONDICIONES PARA RENDIR EL EXAMEN, SU EXIMICIÓN Y SU APROBACIÓN**:

- Eximición con nota igual o superior a 5,5

- Aprobación del examen con nota igual o superior a 4,0

- Condición para rendir examen: haber realizado todas las evaluaciones parciales

#### **B) PONDERACIÓN NOTA FINAL DE LA ASIGNATURA:**

Nota de Presentación: 70% Nota de Examen: 30%

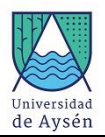

c) Requisitos de aprobación de asignatura (calificaciones y asistencia):

La nota final exigida para aprobar la asignatura es 4,0.

### **d) Disposiciones reglamentarias de calificaciones y aprobación**

Todas las calificaciones, incluidos los promedios ponderados, se expresarán en cifras con un decimal. La centésima igual o mayor a cinco se aproximará a la décima superior y la menor a cinco se desestimará. [2] En casos debidamente justificados ante la Secretaría Académica, el estudiante que no haya asistido a una evaluación tendrá derecho a rendir al menos una evaluación recuperativa en fecha establecida por el docente. Dicha evaluación tendrá una ponderación equivalente a aquella no rendida y deberá cubrir los mismos objetivos de evaluación. **Il Se considerarán debidamente** justificadas las inasistencias ante la Secretaría Académica aquellas que estén respaldadas con certificados médicos, laborales o algún documento validado por la Unidad de Acceso y Desarrollo Estudiantil. Las inasistencias no justificadas a evaluaciones harán que ésta sea calificada con la nota mínima (1.0).

## **12. Planificación de las actividades de enseñanza- aprendizaje y de evaluación**

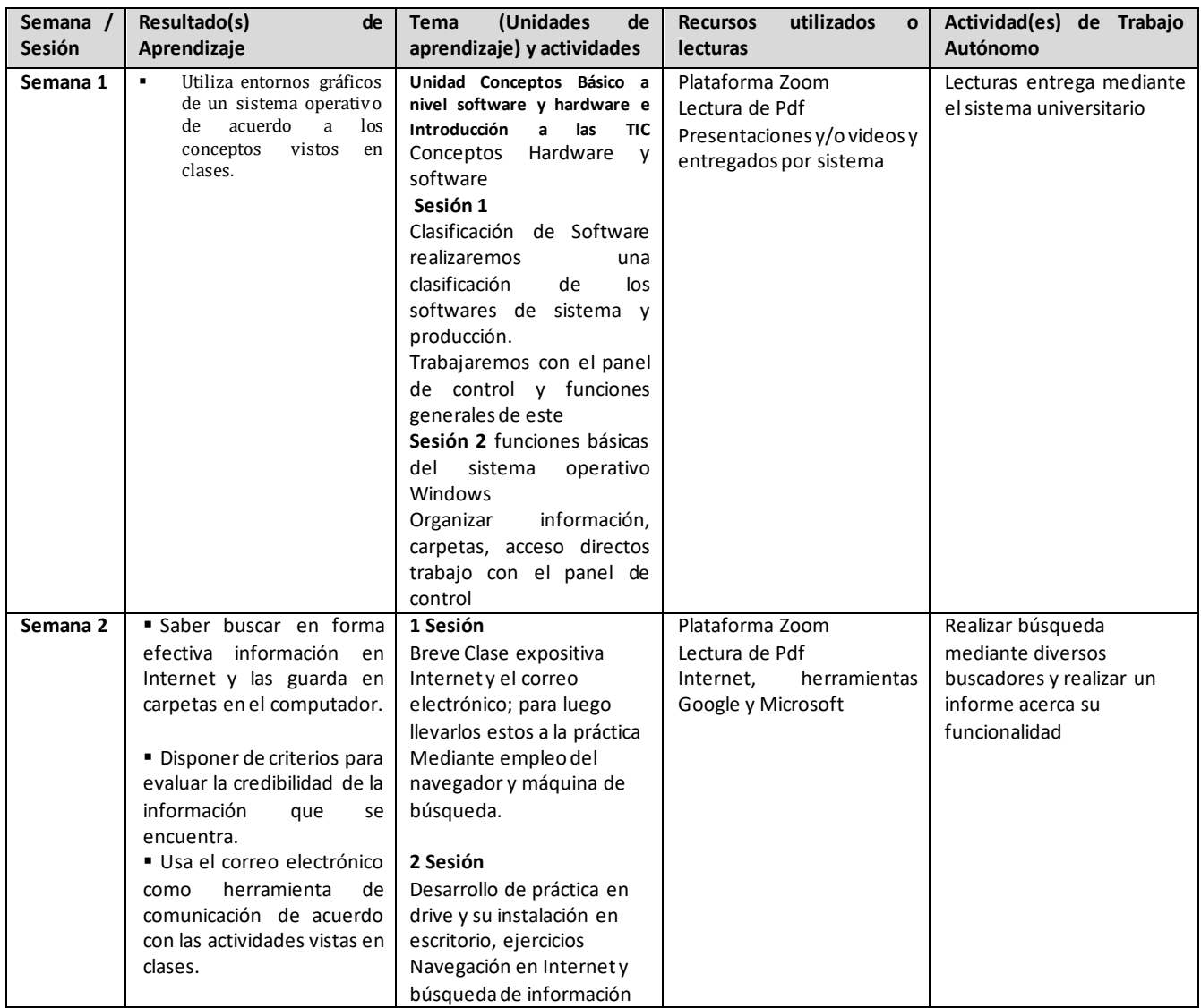

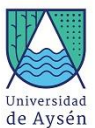

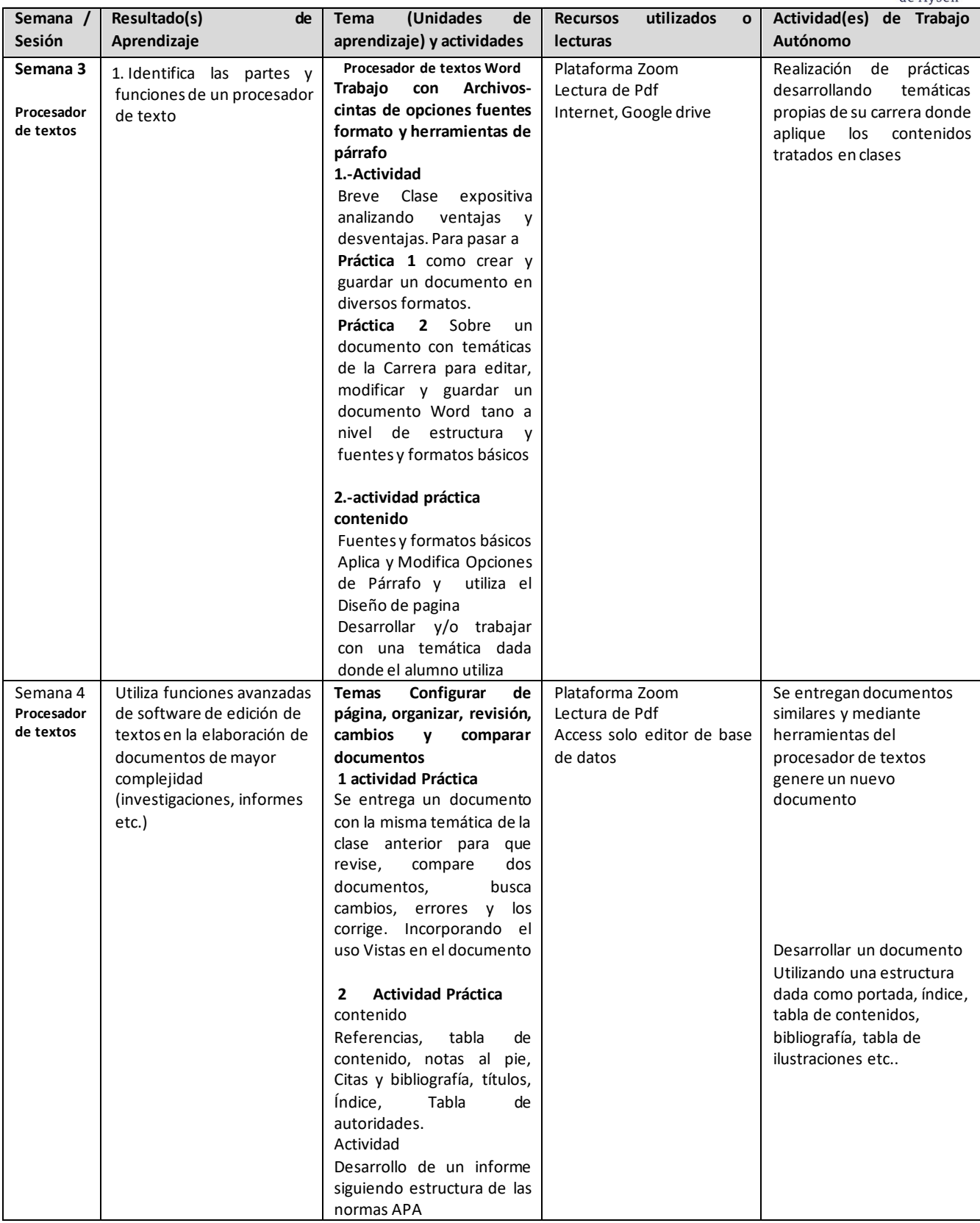

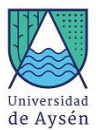

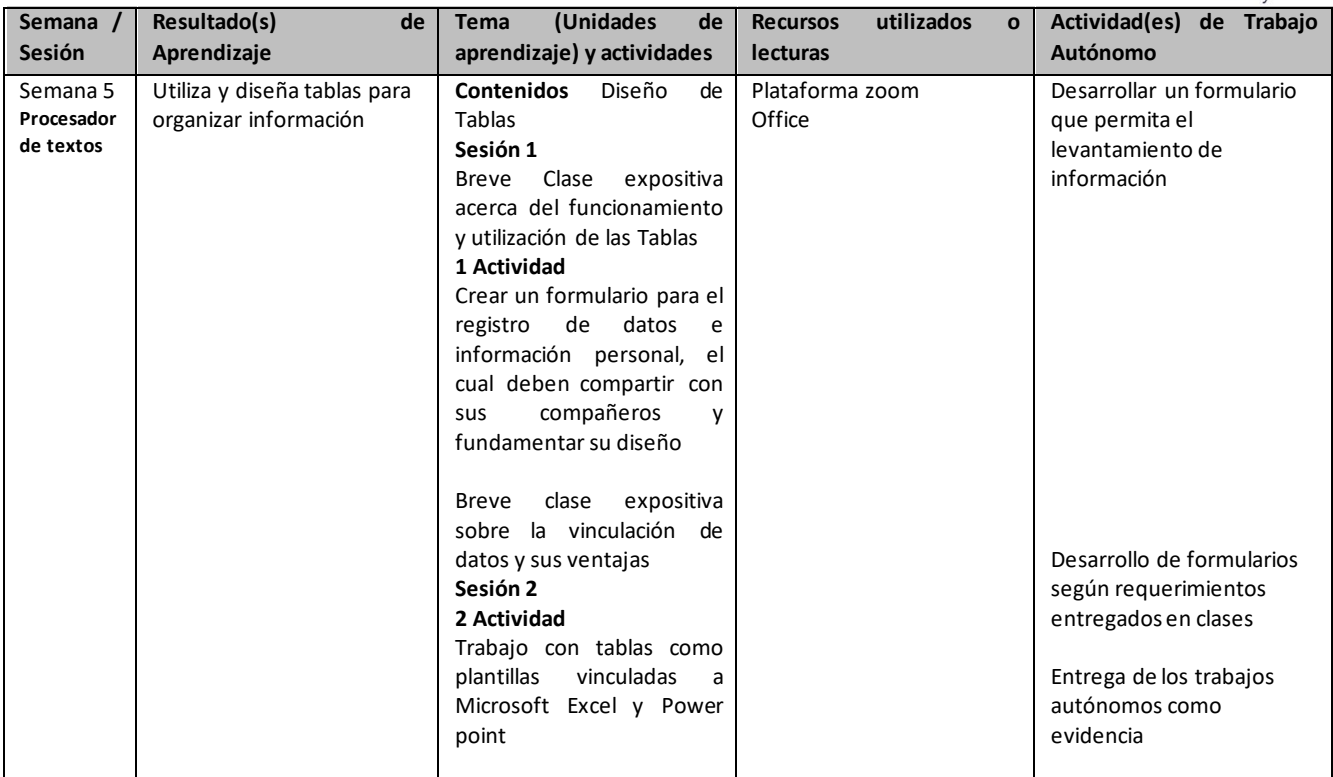

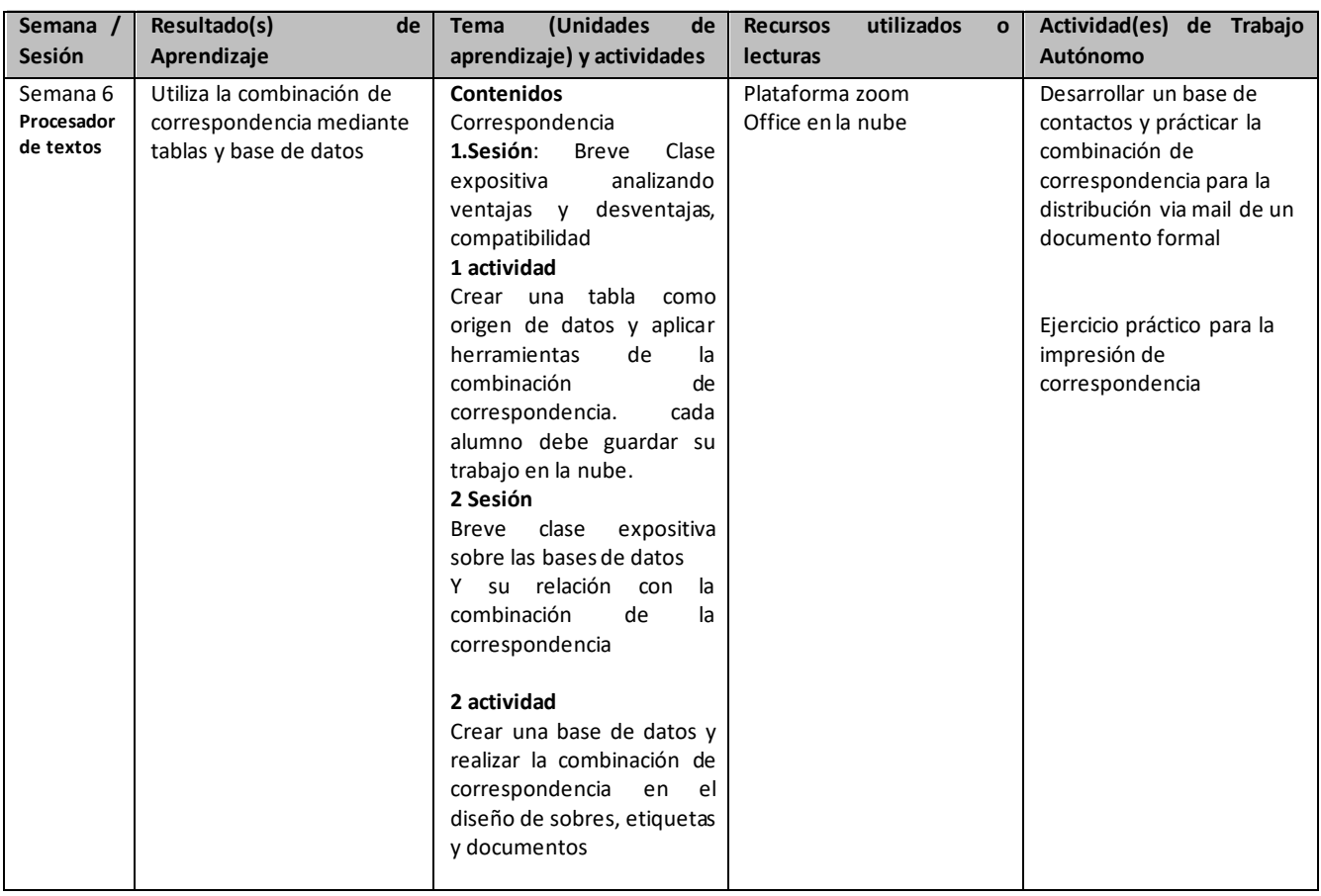

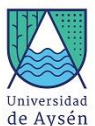

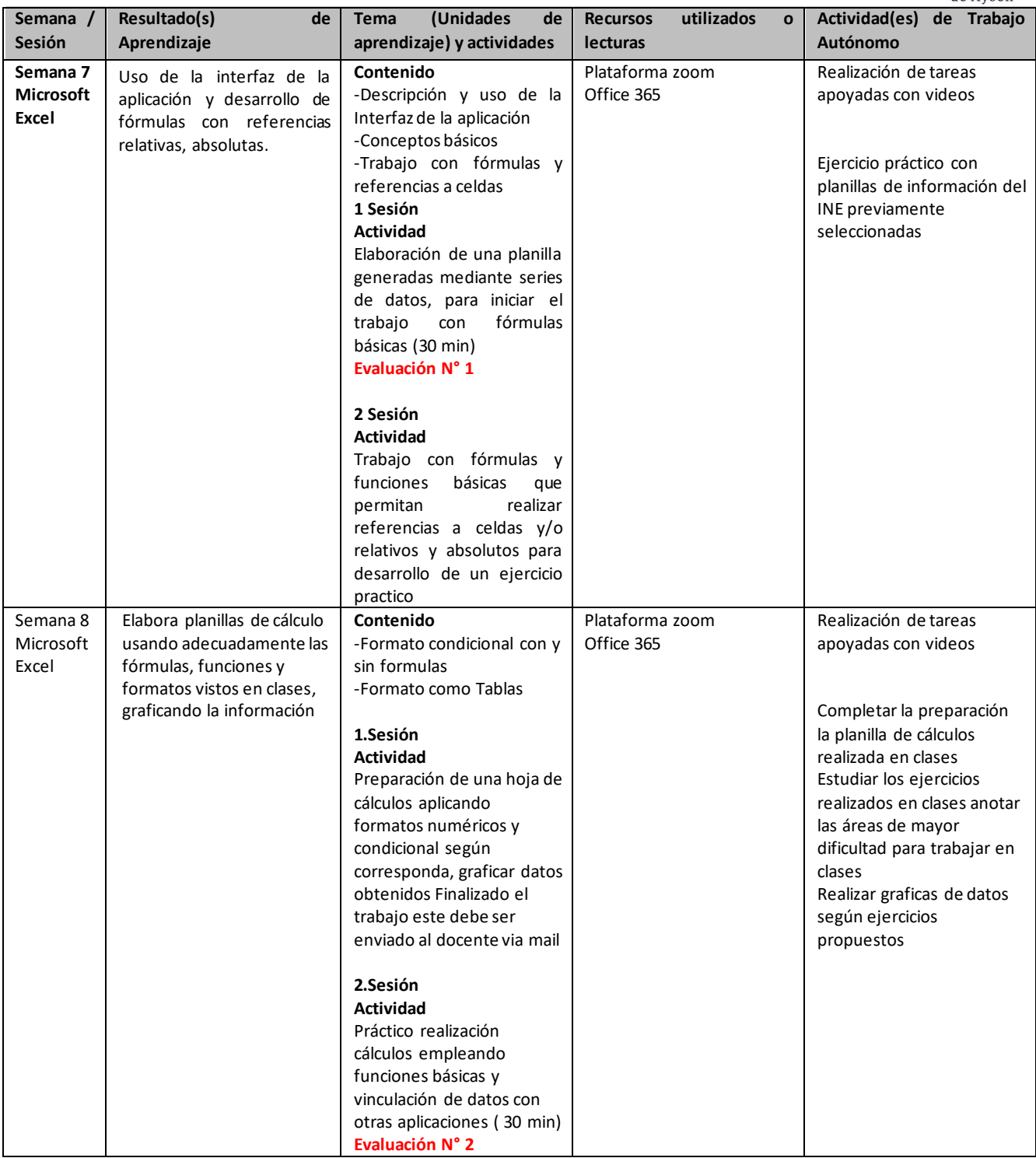

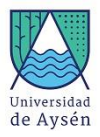

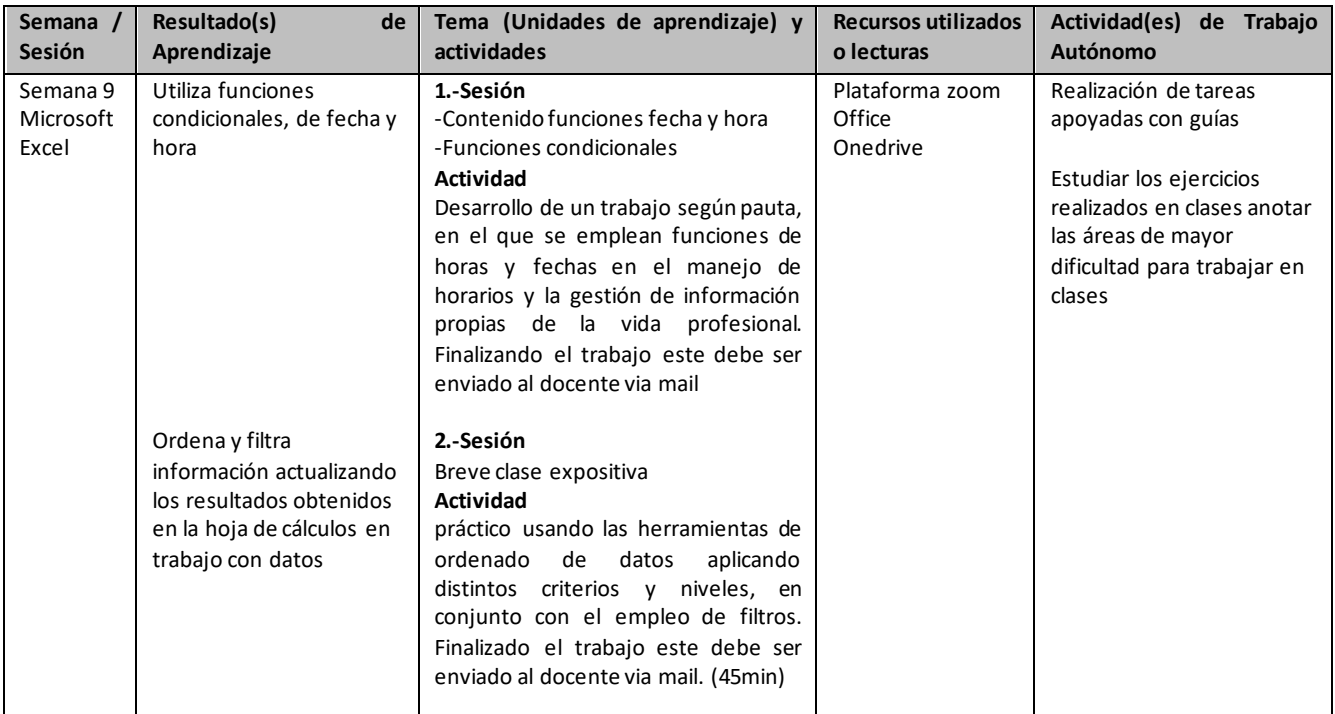

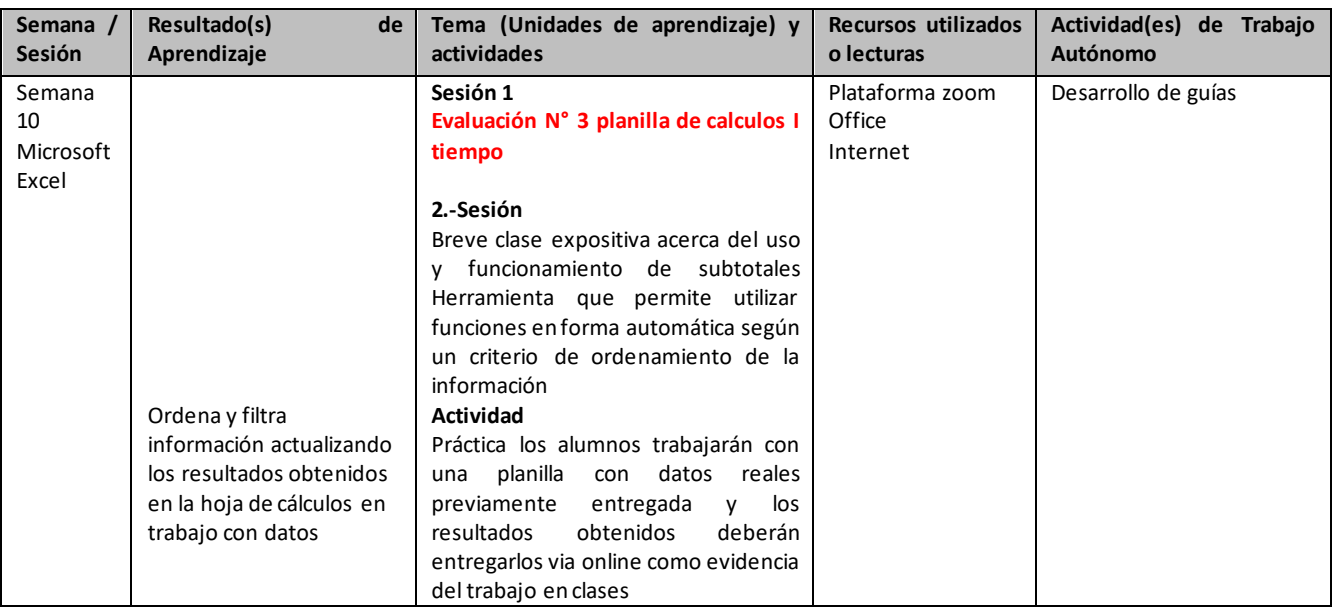

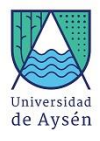

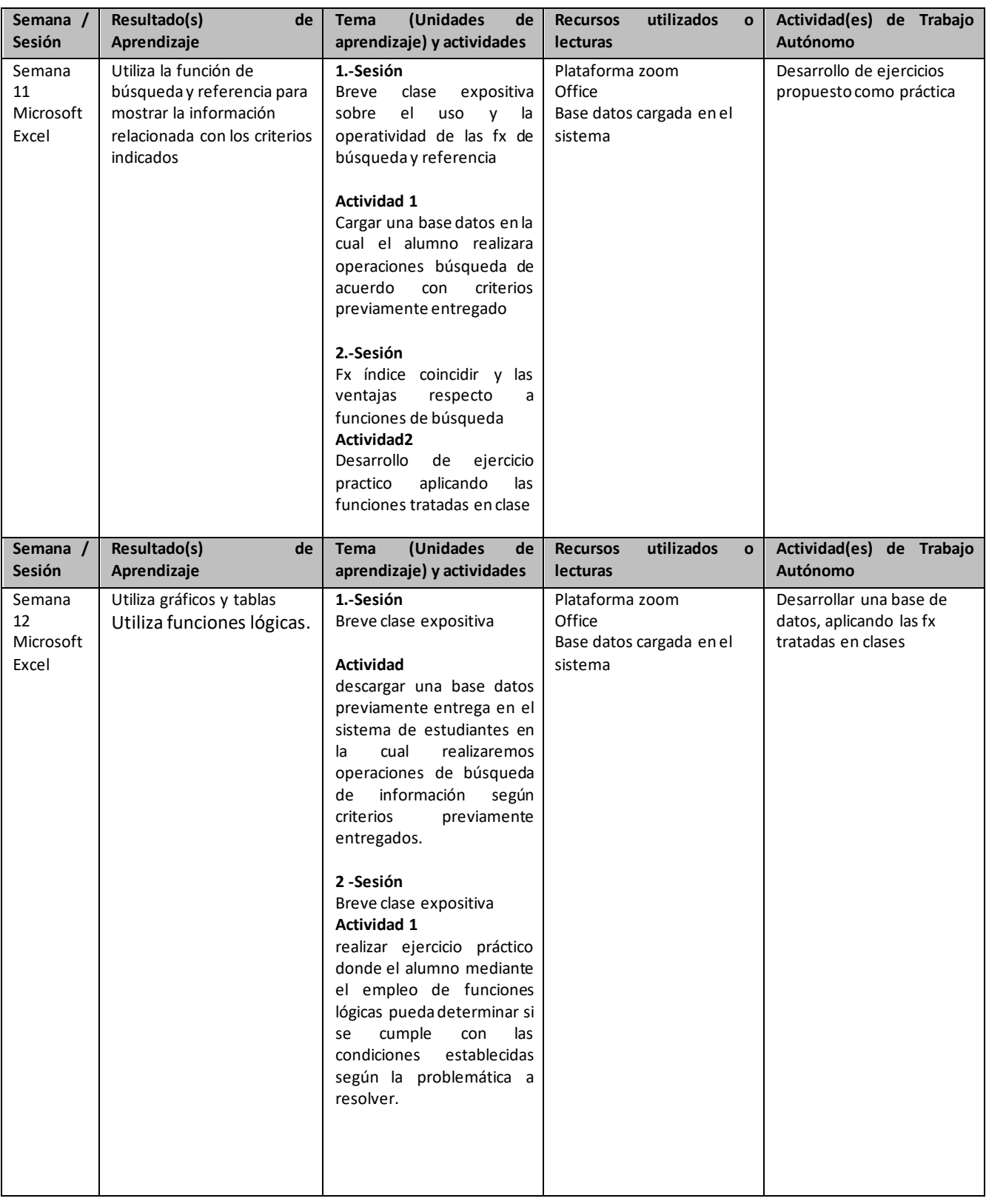

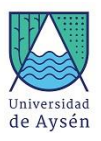

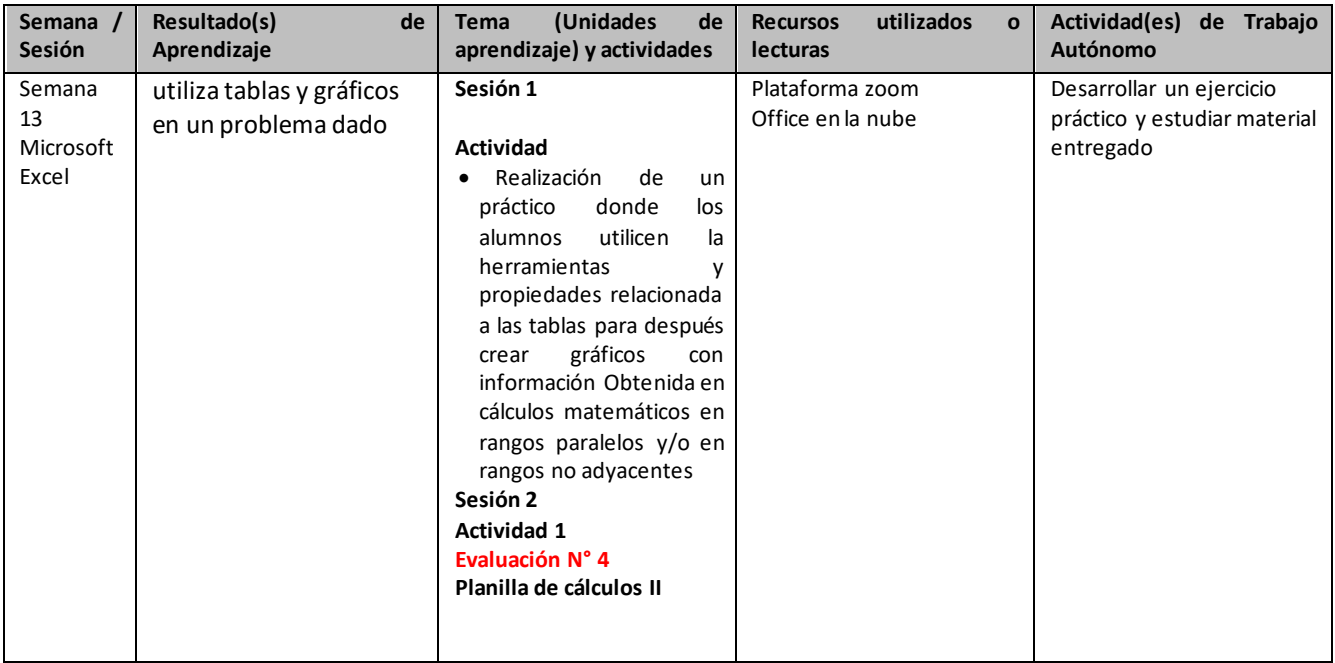

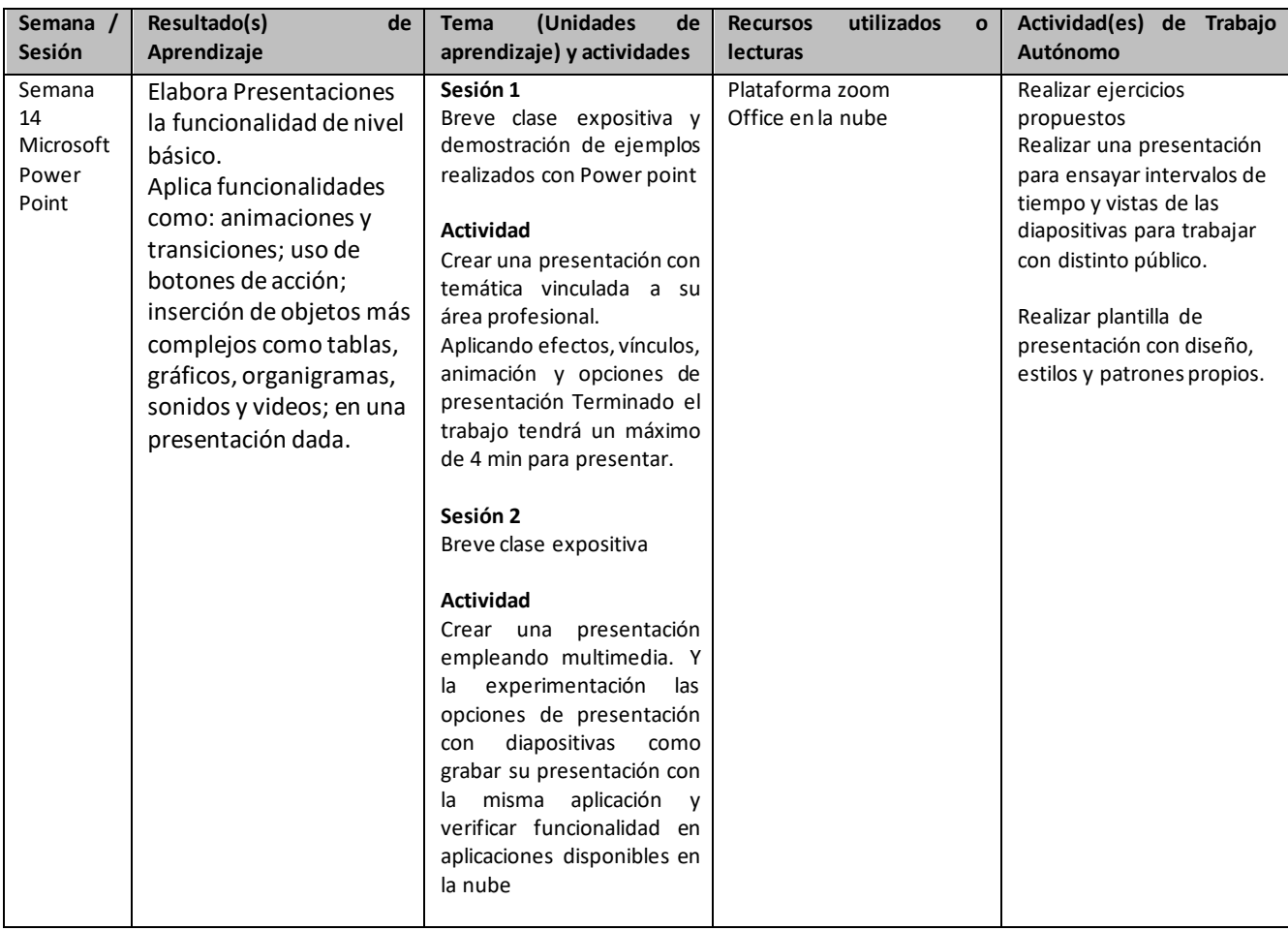

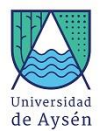

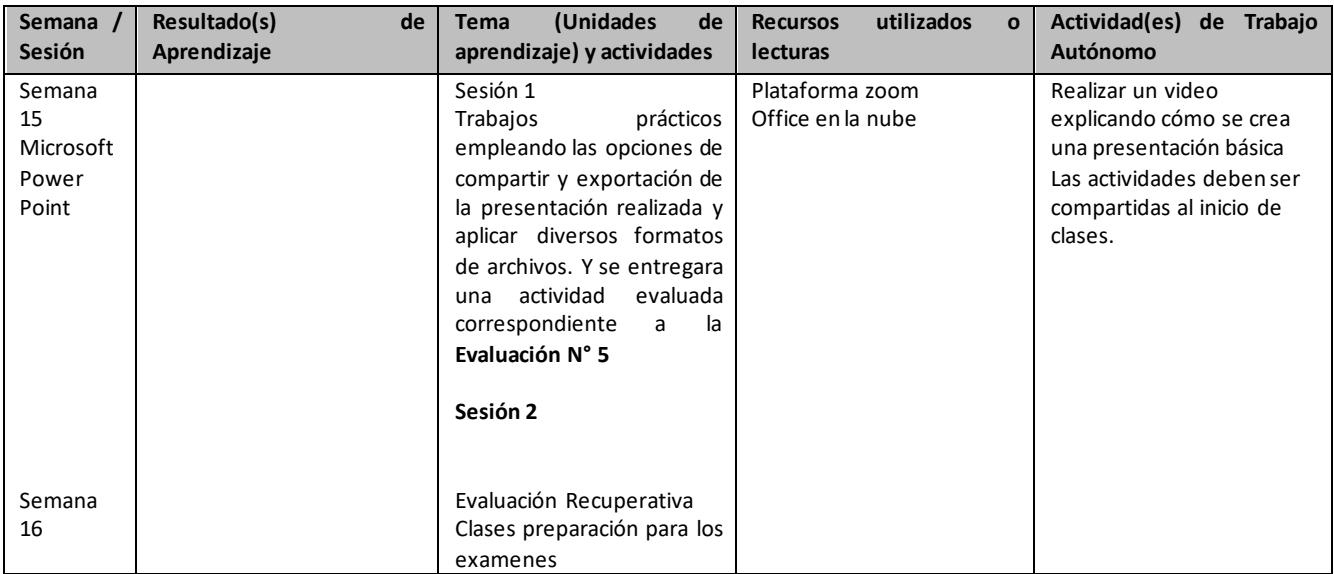